## **COM+ Shutdown Application Action**

The COM+ Shutdown Application action allows you to shut down a running COM+ Application.

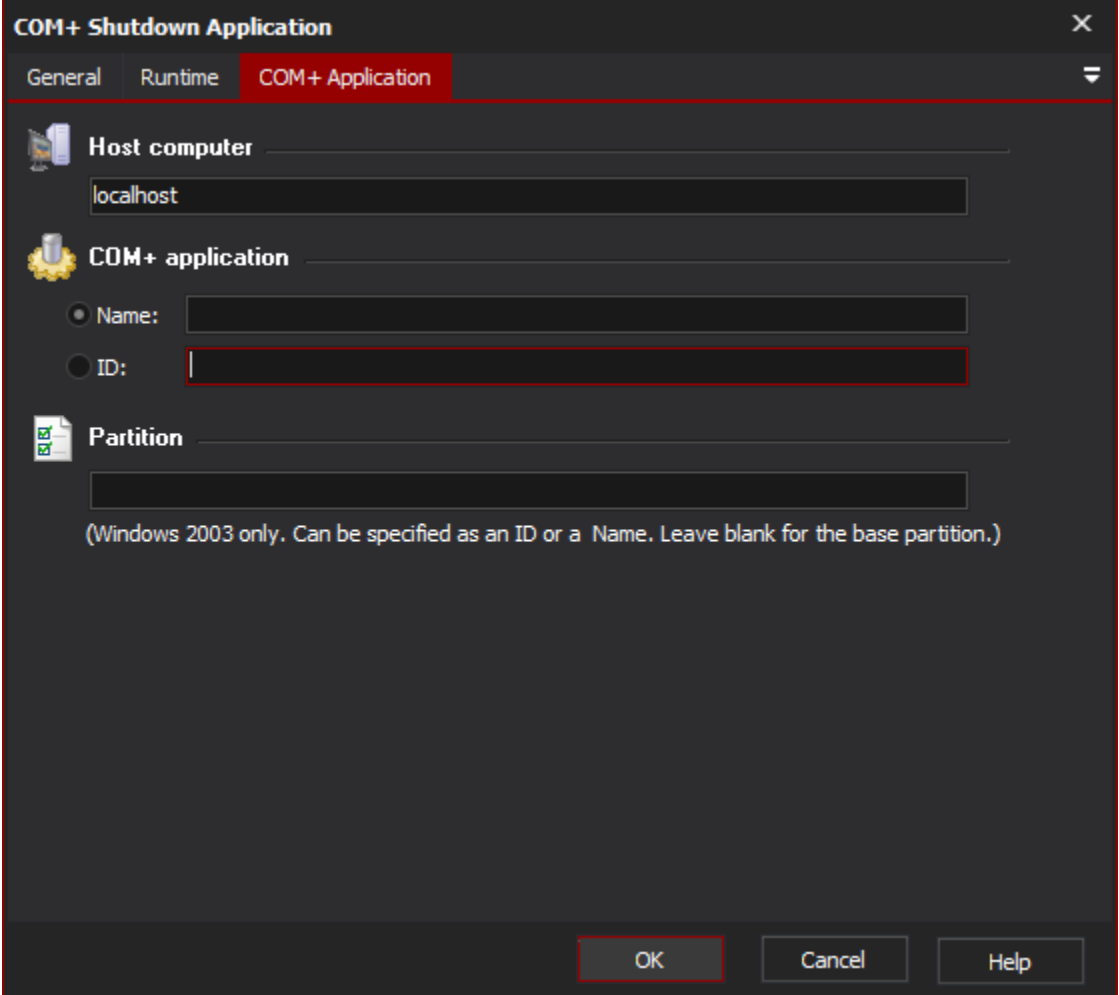

## **Host Computer**

The computer you want to shut down the application on. You will need Administrator privileges on this computer. Leave blank for localhost.

## **COM+ Application**

You can specify the application name by its name or its ID (GUID.) In the example above, the application is being referenced via a Automise variable drawn from a [COM+ Register action.](https://wiki.finalbuilder.com/pages/viewpage.action?pageId=12779703)

## **Partition**

To specify an application on a different COM+ Partition, enter the name or ID (GUID) of the partition. If no partition is specified, the action operates on the base partition.